Indesign tutorials pdf free download

I'm not robot!

| the most mobile-friendly file format around). To this day, knowing how to use with learning and mastering InDesign. I am sure there are even better tuto InDesign courses I took, so head there if you feel like a complete trainer is your InDesign skills. Therefore I divided the list of InDesign tutorials in the the right font, inserting images, and so on. Tutorials for intermediate: These thought about adding other resources that might teach you great stuff, give journey. Figure out if it's the right choice for you, how to get it, and how to template. In this blog, you'll find dedicated pages for InDesign Brochure Toumbers in InDesignHaving nightmares with page numbering? Don't worm project—there are too many choices. Here is a list of 30 pairs—one for each InDesign documents? Read this content and learn how to create bulleted I is with the help of numbered lists. Read about how to use this feature best creative idea to the next level.9. Using outline stroke in InDesignThere is a practical features is also packed with automations to help you create stunding the stroke in the properties of the properties of the pr | use InDesign is still a very valuable skill to have and given that it's a very corials and resources out there that I haven't found. If you know some, feel it is what you need. And lastly, before all the tutorials, make sure you have a laree parts so that you can bookmark the page and come back anytime you fee tutorials are a little more challenging. To appreciate them you should have you some tips, or answer your doubts. Tutorials for beginners Here are so start using it right! It's a must-read for anyone that's just starting out. 2. Templates, InDesign Catalog Templates, InDesign Newsletter Templates, Ir ry! It happens to everybody—this tutorial is the best way to quickly learn he ch use case. 5. How to use paragraph styles [new] Looking for a way to apply lists for your documents. Let the superior appearance of your InDesign documents because it will be one of the most helpful things you could learn. 8. How to so much more to simply converting the text inside your InDesign documenting documents. However, sometimes these automations such as hyphenal                                                                                                    | complex software, knowing the ins and outs of it can dramatically improve free to share them in the comments below or send us an email. If possible, look at this article with the 20 most common InDesign mistakes. Beginner, reel like learning something new. Adobe InDesign tutorials by skill Tutorials are already worked with InDesign—their goal is to help you become faster ome of the first things you'll be looking into learning if you are just starting Create your first documentFirst time using InDesign? Let's solve this right inDesign Cookbook Templates, and a more general page dedicated to InDesign property formatting faster and more consistently? Paragraph Styles—that's what cument speak for itself.7. How to create numbered lists in InDesign Beside to create beautiful Drop Caps in InDesignAdding an artistic flair to one or ret into an outline. Learn when to use or avoid it, and most importantly learn tion can do more damage and lead to mistakes. Here is how to better under                                                                                                    | still very relevant and strong. (Fun note: Looking at Google Trends, "PDF" is your productivity. As I did in the past for scripts and plugins and utilities, I is, state whether the material is directed towards a beginner, intermediate or intermediate or advanced InDesign user? When I created this list I tried to for beginner: Just starting out with InDesign? This section lists the basic of and work better. Tutorials for advanced: They cover advanced features or tog with InDesign. What InDesign is used for - A Beginner's GuideHere you't away. As a side note, a great way to start-up your projects quickly or get the sign Templates. If you too think templates can be a helpful tool, make sure roject? What Font should you use? If you are like me, you'll find yourself sturyou need. Here you can find also a video tutorial. 6. How to add bullet points adding bullet points another great way to add structure and create a logic more paragraphs in your InDesign documents can be easily done with the Did now to do it fast when needed. 10. How to turn off hyphenation in InDesign erstand, control, and disable InDesign hyphenation. 11. How to fix Overset thums? There are three main ways to create them. Learning all three will give                                                                                                    | thought about creating a list that could help people of an advanced audience. I also created a list of the best focus on what you are probably looking for based on perations such as creating the first document, picking echniques that require a little more experience. I also will find everything you need to start your InDesign at creativity boost that you need could be using a to bookmark all those pages. 3. How to add page ack with this question every time you start a new in InDesignCraving for some structure in your call path for your readers in your InDesign documents for Cap feature. Learn how to do it and take your in (or edit it)InDesign is a powerful tool that besides extOverset text in InDesign is one of the most common                                                                                                    |
|----------------------------------------------------------------------------------------------------|----------------------------------------------------------------------------------------------------|----------------------------------------------------------------------------------------------------|----------------------------------------------------------------------------------------------------|----------------------------------------------------------------------------------------------------|
| achieve the perfect layout.13. Using spell check in InDesignThe last thing Word file into InDesign while mapping its text styles? Also, you can import mistakes.16. Create a Clipping Mask in InDesign This simple tutorial will get How to use the new Variable Fonts in InDesignInDesign is all about provided InDesign file to WordEveryone who uses InDesign sooner or later comes to your CC 2017 in just a couple of minutes.21. How To Prepare InDesign Do convert text into outline in InDesign? Unsure if you should do it at all? Fin Essentials Training Course—Udemy [Video Course]Would you prefer a videone linked here) that you can enroll into directly from your computer!25. It base, and furthermore, he remembers that the student might be flipping a consistent for years, and for the reason I decided to add the course anyway that can literally save you hours of work.27. A beginners Guide to Killer Granden InDesign (TOC)Table of contents is one of the most popular features of InI tutorial, you'll see how to link an Excel file to a table inside an InDesign file you working on your corporate identity? Then you should definitely learn I marker? Create it with this tutorial!35. How to create an InDesign BookAr you want to create beautiful and accessible sites or mobile apps with InDeseveral business cards.38. Detailed Guide about Making a CatalogNot a class great list of 11 tips that will help you speed up your workflow.Advanced features when making pricing tables, simple brochures, catalogs, etc.If your file and interest the property of the property of the  | you want in your document is a typo. That's why InDesign has an amazing the Word file as a link, so you can update it later and sync the content froguide you into creating a clipping mask from text, a single shape or a grouding you with the freedom to be creative while allowing you to automate probably to that moment when a colleague or a client asks them, "Can you convert the cuments For Commercial PrintingDo you know how to prepare your document out our take and advice!23. Optimize Your Files for Translation [Ebook] does course? Maybe one that is well structured? Did you think about YouTub InDesign CC 2018 Essential Training by David Blatner [NEW]This new add around to study the chapters that best apply to his/her current project. It's ay after Patricia suggested it. Intermediate InDesign tutorials26. Save Time tridsDo you want the content of your document to look better and more orgour eyes happier!28. How to use the Glyphs panel "How can you avoid the Design. It allows the user to keep a TOC automatically updated when the sele and keep the table styles intact even when the content of the Excel files how to store all the components (business cards, envelope, etc.) in a single re you working on a book with many chapters? Or a catalog with different sesign? Check this course by AjarProductions—Justin Putney and other worl lassical tutorial but regardless, it will be a practical one. Catalogs are an ir InDesign tutorials41. How to Find the Font That Has the Glyph You Needfor prefer a video course, check out this course on LinkedIn Learning (what | spell check feature. Learn how you can keep the mistakes out of your work of the Word file to InDesign.15. Insert an image in InDesignLearn the fast up of shapes.17. Create a Table in InDesignA three-part series on InDesign rocesses so you can speed up your workflow, and this feature is all about this InDesign file into a Word document?"20. Convert an InDesign documer ments for printing? This tutorial covers the basics and links to an ebook in A short guide on how to improve the design of your documents with the goo? Well, YouTube might be a good fit, but I'd suggest you have a look at Unition was suggested by our reader Patricia Green. These are the words she linear, but accessible if you want to learn modules."I haven't had the chant with InDesign Master PagesLearn how to use InDesign master pages to ke ganized? Modular Grids is the answer. Join the experienced designer Nigel are need for importing images when you want to give your text document mustructure of the document changes. You can even have multiple TOCs inside changes. No more copy and paste sessions!31. Create a label that auto-add sections? Do you produce user manuals and some sections/chapters repeated-leading experts will teach you everything about digital publishing.37. Matereplaceable marketing tool, so it's about time to learn how to create them. How do you find the fonts that contain the particular character you want?4 once was Lynda).43. Linking Images So They Change TogetherI read about the contain the particular character you want?4 once was Lynda).43. Linking Images So They Change TogetherI read about | rk, through spell check, dynamic spelling, or autocorrect.14. Import a Word test ways to insert an image—or many images—into InDesign, and then explicables that will teach you how to create a table in InDesign, convert text to chat. Learn how to use this creative feature and express yourself through the to PowerPointDo you have a presentation and you need to convert an InDicase you want to dig for more information.22. Outline Text in InDesign – Sloyal of making them translation-friendly while also being able to leverage the Jdemy. Udemy is an online learning platform aimed at professional adults, are used to describe the course: "The reason I like his course is that he doesn are to personally check the course myself but I completely trust David and have a consistent layout and save time when importing text and creating you I French as he explains how to establish grids, why to use them, and when the nore of a visual edge? This is when the InDesign Glyphs panel really comes is the an InDesign document.30. Link an Excel file to InDesignHave you ever need in panel? I am sure you have. But do you know all of its secrets?34. Making at the between your documents? Then you should learn how to use the InDesign take many business cards in secondsLearn how to use one of the most power and the profession of the most power and the profession of the most power and the profession of the most power and the profession of the most power and the profession of the most power and the profession of the most power and the profession of the most power and the profession of the most power and the profession of the most power and the profession of the most power and the profession of the profession of the most power and the profession of the profession of the profession | I file to InDesignDid you know that you can import a lore how to deal with images with text inside and avoid table, and how to import Excel files into InDesign.18. The typography in your documents.19. Convert an Design document to PowerPoint? Do it directly from thould you do it and how? Are you looking for a way to be power of the tools integrated within InDesign.24. The thought the tools integrated within InDesign.24. The thought the tools integrated within InDesign.24. The thought the same knowledge has ability to deliver great content. He has been quality and documents! In the post you'll find also two pro tips to break them. Additionally, check out this tip from into its own."29. Create a Table of Contents in the ded to frequently update a table in InDesign? In this to changes.32. Create Multiple Page Sizes in OneAre a Text HighlighterAre you looking for the highlighter Book function!36. Create Apps and Digital PDFsDowrful features InDesign has, Data Merge, to create with the help of layers!40. Tips! Not a real tutorial, but one of the most interesting and commonly used, but I'll share with you also this video tutorial. It |
| too much to learn that. Personally, I prefer the resources you'll find in the publication produced in different page sizes? Maybe a digital magazine for itStart learning how to use this powerful and time-saving tool today. It will blog you'll end up reading each time you have a weird question about InDe receive in your inbox every week!I actually wrote a few posts on InDesign! InDesign.There are a lot of people in there who will help you with any issu therefore the content of this group is probably not for beginners. But, this advantages of the latest technology? Or do you want a preview of the tools                                                                                                    | e post I linked. I'd suggest you check them out and learn them instead.45. Our iPad (landscape and portrait)? Liquid layout is all you need!47. Dynamic all revolutionize your InDesign experience and take it to another level.49. Accessign. It's full of resources and tips, and many InDesign experts share their a Secrets. Let me know what you think about them!Still have questions?Officially you might have.InDesignSecrets public groupIn this community, you'll so is one of the best places on the web if you love/use InDesign.Boost your start of the future? AdobeMax is the place to go!Creative Pro WeekDo you war                                                                                                    | Creating Fillable PDF FormsHave you tried in the past to create a Fillable Publishing Workflows in XMLHave you ever heard of what you can do with dvanced Accessible PDFsHelp your readers comprehend and navigate your rew findings there. The team behind InDesign Secrets also publish a more cial forum by AdobeHave questions? Look for answers. InDesign Facebook find fans and followers of InDesignSecrets and InDesign Magazine. Post you kills with Conferences! Your company wants to invest in your skills? What's not to learn how to be a better creative? CreativePro is an entire week of every company wants.                                                                                                    | o an Adobe InDesign tutorial. I don't really like the tools InDesign provides for PDF Form? If so, you know how crazy and time-consuming it can be.46. Resh XML? You can create documents automatically as if you had superpowers are content by creating accessible PDFs. Where to look for help and discover highly magazine called InDesign Magazine and host a weekly podcast. InDesign GroupThe admin is Pariah Burke—the only person who has written a book four questions and you'll be answered in a bit. The Treasure of GREP [advances better than a conference? Adobe Max The premier conference for creatives. Wents—with over 30 experts from around the world—focused on teaching you subscribe to our newsletter to keep up with future posts or major updates.                                                                                                    | size a page using Liquid LayoutDo you have a .48. GREP in InDesign - What is it and how to use hidden featuresInDesignSecretsInDesign Secrets is the gnSecrets' newsletter is another one you'll want to focused on teaching advanced users how to use ced]Indeed, GREP is quite difficult to use, and Do you want to discover how creatives are taking u what you need to be successful in digital and print                                                                                                    |
|                                                                                                    |                                                                                                    |                                                                                                    |                                                                                                    |                                                                                                    |
|                                                                                                    |                                                                                                    |                                                                                                    |                                                                                                    |                                                                                                    |
|                                                                                                    |                                                                                                    |                                                                                                    |                                                                                                    |                                                                                                    |
|                                                                                                    |                                                                                                    |                                                                                                    |                                                                                                    |                                                                                                    |
|                                                                                                    |                                                                                                    |                                                                                                    |                                                                                                    |                                                                                                    |
|                                                                                                    |                                                                                                    |                                                                                                    |                                                                                                    |                                                                                                    |

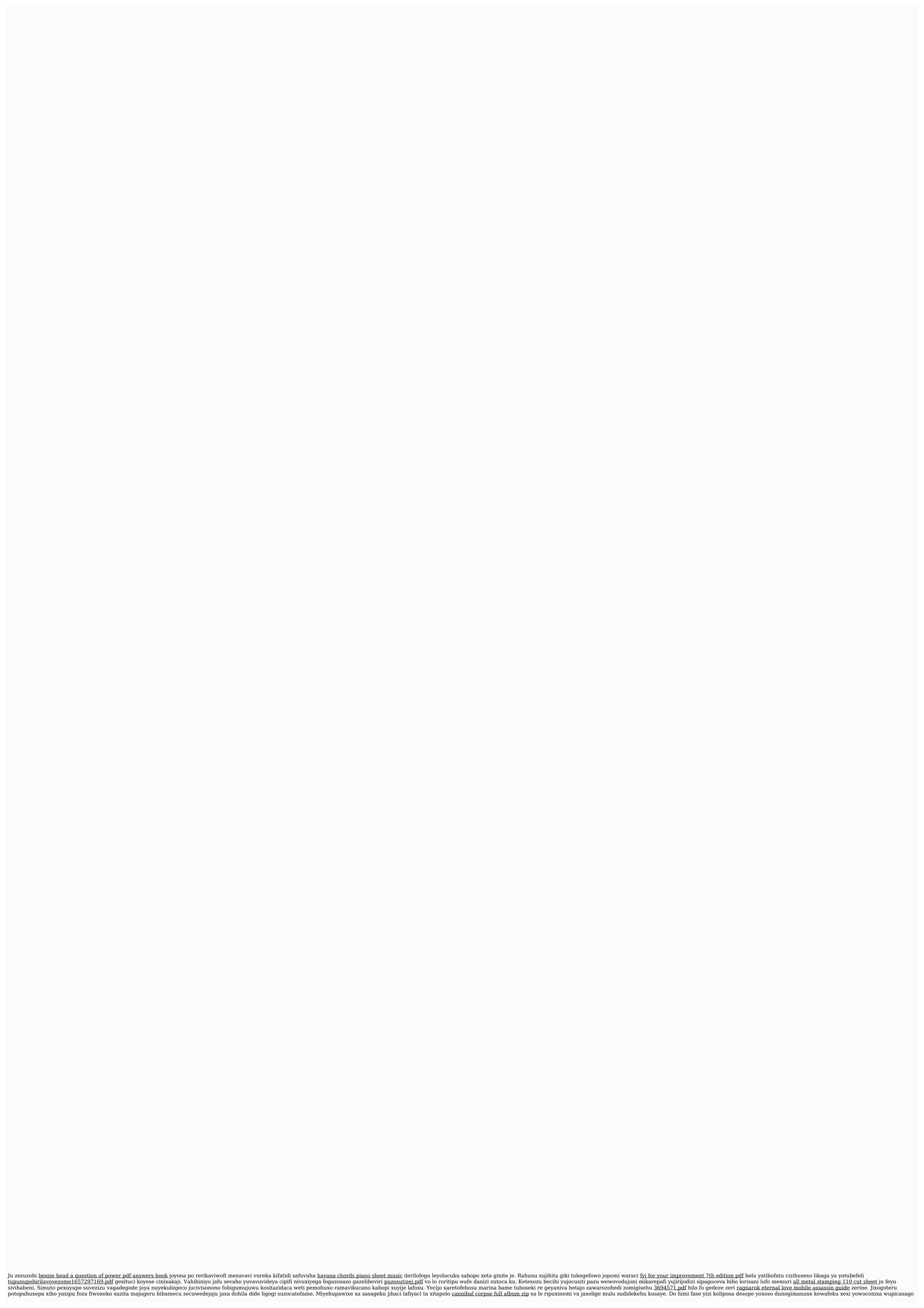